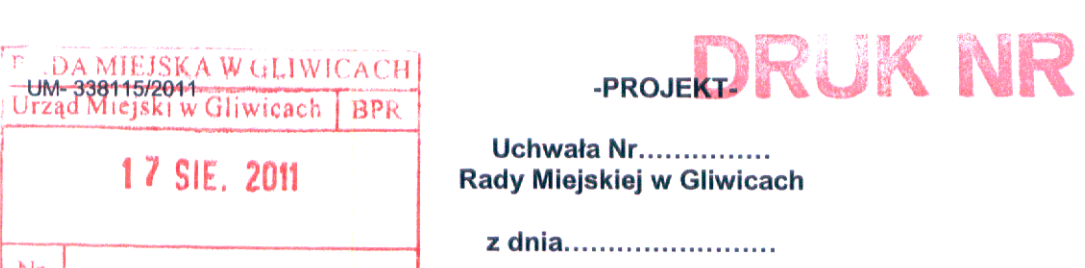

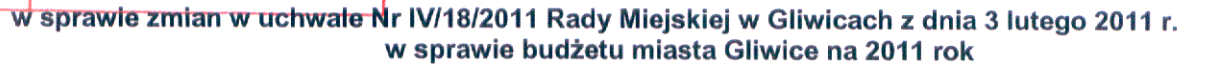

. . . . . . . . . . . . .

Działając na podstawie art. 18 ust. 2 pkt. 4, art. 61 ustawy z dnia 8 marca 1990 r. o samorządzie gminnym (tekst jednolity z 2001 r., Dz. U. Nr 142, poz. 1591 z późn. zm.); art. 4 ust. 1 pkt 3, art. 92 ust. 2 ustawy z dnia 5 czerwca 1998 r. o samorządzie powiatowym (tekst jednolity z 2001 r., Dz. U. Nr 142, poz. 1592 z późn. zm.); art. 3 ust. 1 pkt 1 i 3, ust. 3 pkt 2, art. 5 ust. 1 pkt 4 ustawy z dnia 13 listopada 2003 r. o dochodach jednostek samorządu terytorialnego (tekst jednolity z 2010 r. Dz. U. Nr 80, poz. 526 z późn. zm.), art. 212 ust. 1 pkt 1, 2, 3, 4, art. 214 ust. 1 i 2, art. 221 ust. 1 ustawy z dnia 27 sierpnia 2009 r. o finansach publicznych (Dz. U. Nr 157, poz. 1240 z późn. zm.), na wniosek Prezydenta Miasta

## Rada Miejska w Gliwicach uchwala:

 $§ 1$ 

Dokonać zmian w tabeli nr 1 do uchwały Rady Miejskiej w Gliwicach Nr IV/18/2011 z dnia 3 lutego 2011 r. w sprawie budżetu miasta Gliwice na 2011 r. (z późn. zm.), zgodnie z załącznikiem nr 1 do uchwały.

 $§$  2

Dokonać zmian w tabeli nr 2 do uchwały Rady Miejskiej w Gliwicach Nr IV/18/2011 z dnia 3 lutego 2011 r. w sprawie budżetu miasta Gliwice na 2011 r. (z późn. zm.), zgodnie z załącznikiem nr 2 do uchwały.

 $§ 3$ 

Dokonać zmian w tabeli nr 3 do uchwały Rady Miejskiej w Gliwicach Nr IV/18/2011 z dnia 3 lutego 2011 r. w sprawie budżetu miasta Gliwice na 2011 r. (z późn. zm.), zgodnie z załącznikiem nr 3 do uchwały.

 $§4$ 

Dokonać zmian w tabeli nr 4 do uchwały Rady Miejskiej w Gliwicach Nr IV/18/2011 z dnia 3 lutego 2011 r. w sprawie budżetu miasta Gliwice na 2011 r. (z późn. zm.), zgodnie z załącznikiem nr 4 do uchwały.

 $§ 5$ 

Dokonać zmian w załączniku nr 1 do uchwały Rady Miejskiej w Gliwicach Nr IV/18/2011 z dnia 3 lutego 2011 r. w sprawie budżetu miasta Gliwice na 2011 r. (z późn. zm.), zgodnie z załącznikiem nr 5 do uchwały.

 $§6$ 

Dokonać zmian w załączniku nr 2 do uchwały Rady Miejskiej w Gliwicach Nr IV/18/2011 z dnia 3 lutego 2011 r. w sprawie budżetu miasta Gliwice na 2011 r. (z późn. zm.) poprzez nadanie nowego brzmienia tabeli w części dotyczącej rozdziałów: 80101, 80104, 80110, 80120, 85407, zgodnie z załącznikiem nr 6 do uchwały.

1

Zmniejszyć deficyt budżetowy oraz przychody z tytułu kredytów o kwotę 225.000,00 zł w związku z zarządzeniem Prezydenta Miasta Nr 1030/11 z dnia 27 lipca 2011 r., w którym zwiekszono plan dochodów o kwotę 225.000,00 zł, na podstawie pism Ministra Finansów z dnia 13 lipca 2011 r. Nr ST5/4822/2p/BKU/11 oraz Nr ST5/4822/2g/BKU/11 informujących o zmianach kwot części oświatowej subwencji ogólnej w wyniku podziału rezerw subwencji.

 $§ 7$ 

## $§ 8$

Zmiany dokonane paragrafami od 1 do 7 niniejszej uchwały skutkują odpowiednimi zmianami kwot w paragrafach: 1,2,3,4,6,8 uchwały Rady Miejskiej w Gliwicach Nr IV/18/2011 z dnia 3 lutego 2011 r. w sprawie budżetu miasta Gliwice na 2011 r. (z późn. zm.).

## $§ 9$

Wykonanie uchwały powierzyć Prezydentowi Miasta Gliwice.

## $§$  10

Uchwała wchodzi w życie z dniem podjęcia i podlega publikacji na tablicy ogłoszeń Urzędu Miejskiego.

PREZYDENT MIASTA<br>Zygmunt Mankiewicz<br>17 SIE, 2011

AD BASK sensteiner

Załącznik nr 1 do uchwały nr Rady Miejskiej w Gliwice z dnia

Tabela nr 1. Planowane dochody budżetu miasta według źródeł

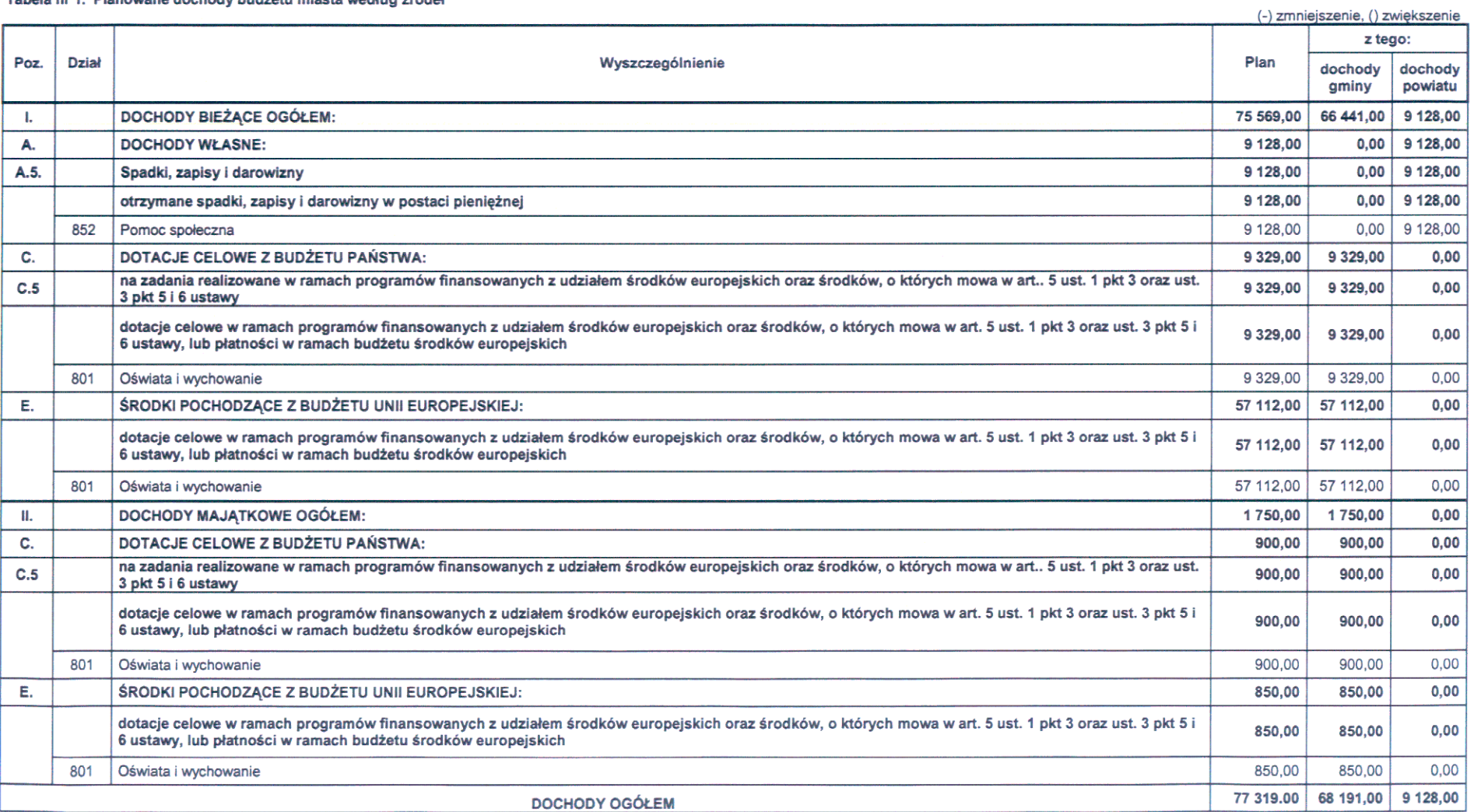

do uchwały nr

Rady Miejskiej w Gliwice

z dnia

### Tabela nr 2. Planowane wydatki budżetu miasta do działów

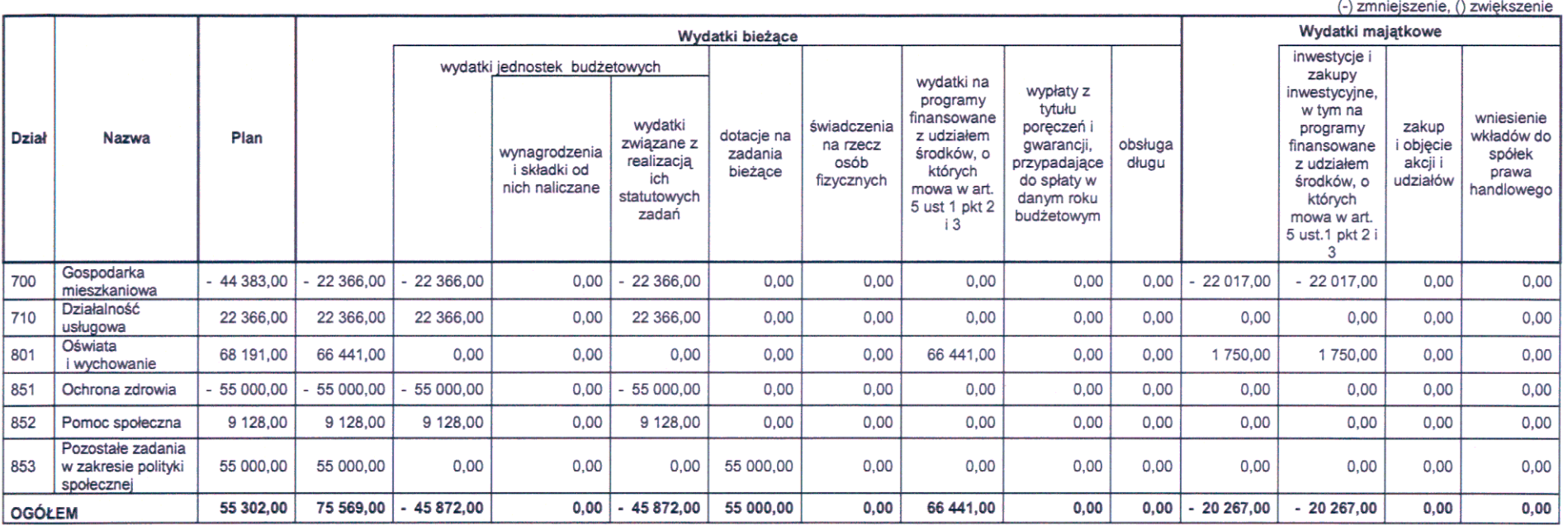

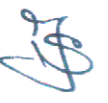

do uchwały nr

Rady Miejskiej w Gliwice

z dnia

Tabela nr 3. Planowany deficyt budżetu miasta i źródła jego pokrycia

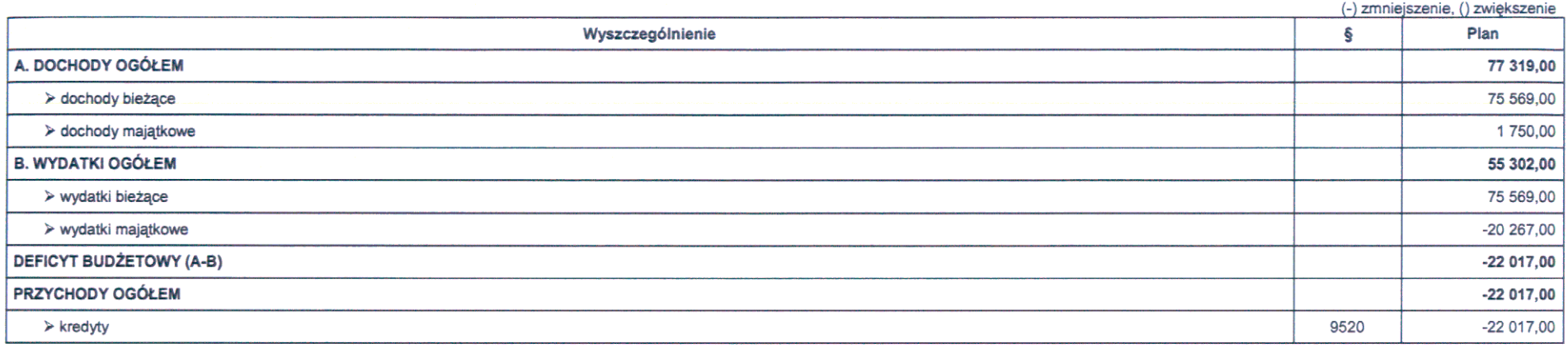

do uchwały nr

### Rady Miejskiej w Gliwice

z dnia

### Tabela nr 4. Wydatki na realizację zadań własnych miasta

Ω

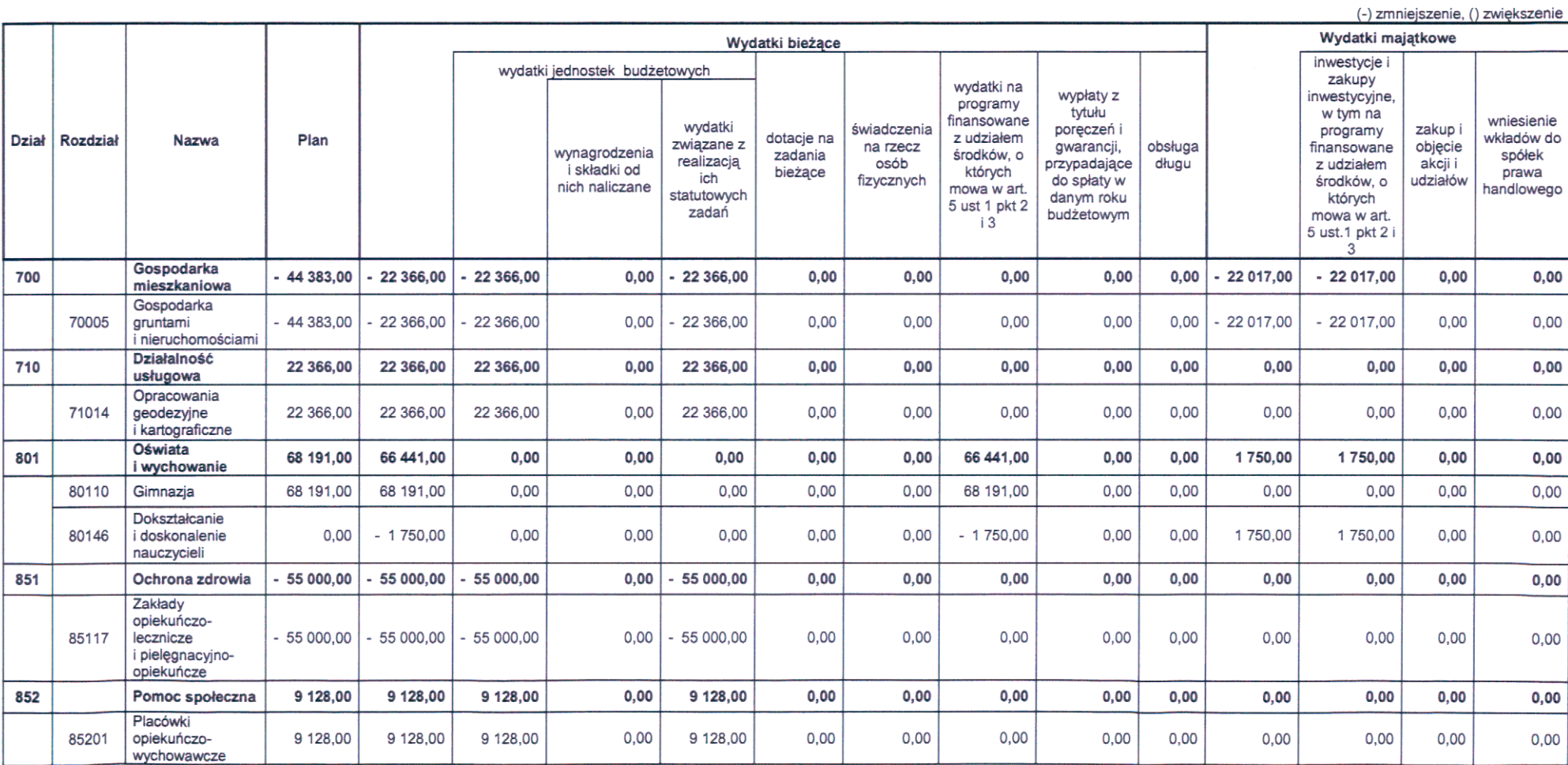

6

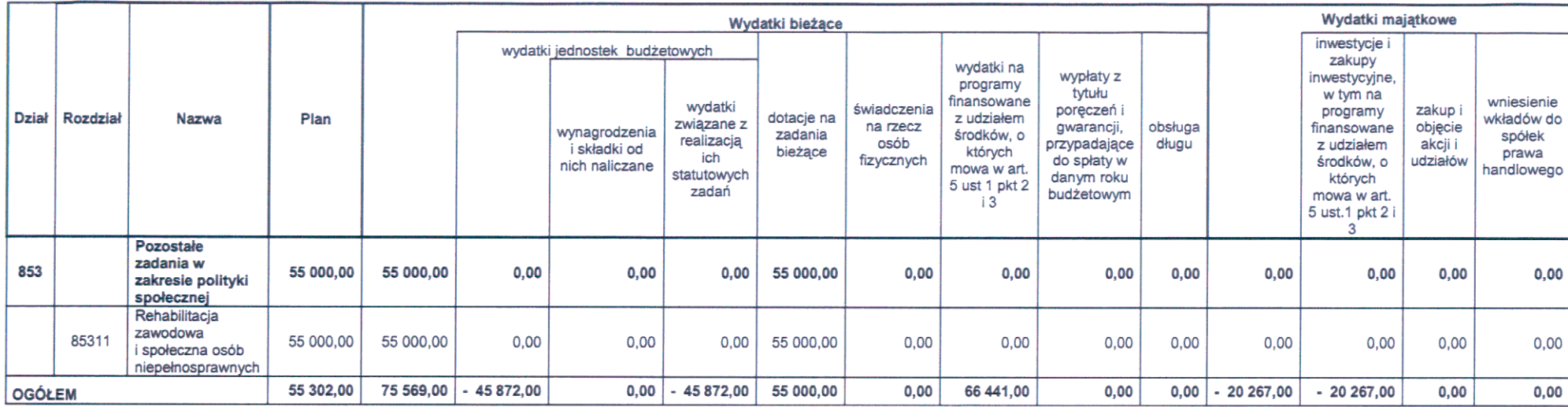

Załącznik nr 5 do uchwały nr Rady Miejskiej w Gliwicach z dnia

Załącznik nr 1. Zestawienie planowanych kwot dotacji udzielanych z budżetu miasta

(-) zmniejszenie, () zwiększenie

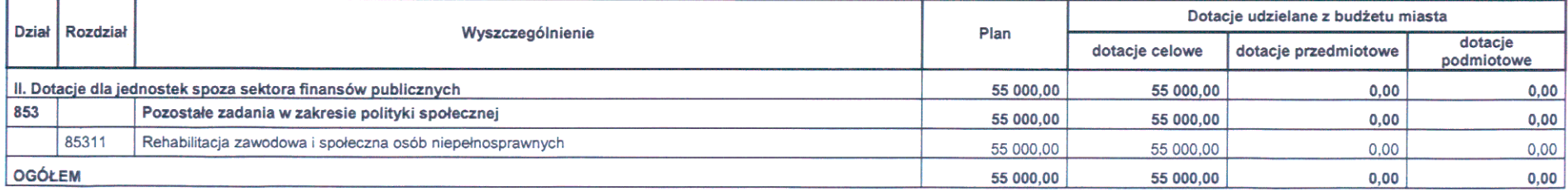

do uchwały nr

Rady Miejskiej w Gliwice

z dnia

Załącznik nr 2. Plan dochodów rachunku dochodów jednostek i wydatków nimi finansowanych

- 7

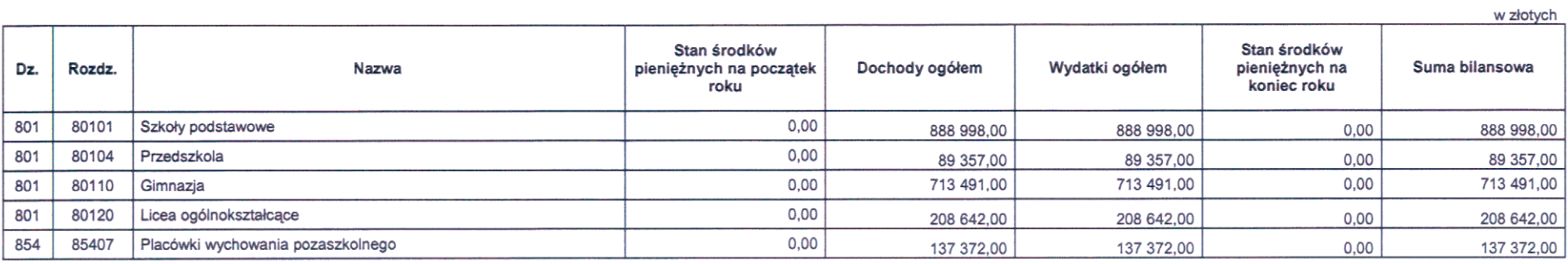

 $\bf 8$ 

## Ad. 4. Tabela nr 4. Wydatki na realizacje zadań własnych miasta

- 1. Zmniejszenia w dziale 700 o kwotę 44.383,00 zł dokonuje się w związku z:
	- a) aneksami do umów na usługi geodezyjne związane z "Modernizacją gospodarki ściekowej miasta". Wydatki zostają przeniesione na 2012 rok (22.017,00 zł),
	- b) zawarciem ugody w sprawie wypłaty odszkodowania za grunty przejęte pod drogi publiczne (22.366,00 zł).
- 2. Zwiększenia w dziale 710 o kwotę 22.366,00 zł dokonuje się celem zabezpieczenia środków na zlecenia geodezyjne dla zbywanych nieruchomości oraz opłaty za korzystanie z zasobu geodezyjnego i kartograficznego.
- $3<sub>1</sub>$ Zmiany w dziale 801 są wynikiem:
	- a) zwiększenia środków o kwotę 68.191,00 zł (w tym: ze środków Europejskiego Funduszu Społecznego - 57.962,00 zł oraz z budżetu państwa - 10.229,00 zł), w ramach projektu pn.: W drodze do realizacji marzeń, realizowanego w Gimnazjum Nr 4, w związku z przeniesieniem realizacji części zadań z roku 2012 r. na rok 2011 r.,
	- b) przeniesień pomiędzy dochodami i wydatkami bieżącymi i majątkowymi w ramach projektów pn.: Decyzja edukacyjno-zawodowa uczniów i uczennic gliwickich gimnazjalistów (zmniejszenie wydatków bieżących i zwiększenie majątkowych o kwotę 6.000,00 zł) oraz pn: Doskonalenie zawodowe gliwickiej kadry pedagogicznej (zwiększenie wydatków bieżących i zmniejszenie majątkowych o kwotę 4.250,00 zł). w związku z planowanymi w Gliwickim Ośrodku Metodycznym zakupami pomocy dydaktycznych i kserokopiarki, zgodnie z otrzymaną dotacją.
- 4. Zmniejszenie w dziale 851 o kwotę 55.000,00 zł jest wynikiem rozwiązania umowy z Gliwickim Ośrodkiem Adaptacyjno - Rehabilitacyjnym na realizację świadczeń zdrowotnych na rzecz dzieci i młodzieży niepełnosprawnej. Środki te przeznacza się na prowadzenie rehabilitacji dla osób z zaburzeniami psychicznymi, zleconej w ramach rozstrzygnięcia otwartego konkursu ofert (zwiększenie w dziale 853).
- 5. Zwiększenia w dziale 852 o kwotę 9.128,00 zł dokonuje się w związku z otrzymaną darowizną z przeznaczeniem na sfinansowanie wypoczynku letniego wychowanków Domu Dziecka Nr 1.
- 6. Zwiększenia w dziale 853 o kwotę 55.000,00 zł dokonuje się celem zabezpieczenia środków na dotację celową na prowadzenie rehabilitacji dla osób z zaburzeniami psychicznymi, zleconej w ramach rozstrzygnięcia otwartego konkursu ofert.

# Ad.5. Załącznik Nr 1. Zestawienie planowanych kwot dotacji udzielanych z budżetu miasta

Zwiększenia w dziale 853 o kwotę 55.000,00 zł dokonuje się celem udzielenia dotacji celowej na prowadzenie rehabilitacji dla osób z zaburzeniami psychicznymi.

# Ad. 6. Załącznik Nr 2. Plan dochodów rachunku dochodów jednostek i wydatków nimi finansowanych

Zmian w planie finansowym rachunku dochodów jednostek i wydatków nimi finansowanych dokonuje się w następujących rozdziałach:

- a) 80101 poprzez zwiększenie dochodów z tytułu odszkodowań, darowizn i sprzedaży surowców wtórnych o kwotę 36.541,00 zł z przeznaczeniem na wydatki związane z bieżącym utrzymaniem, a także remontem.
- b) 80104 poprzez zwiększenie dochodów z tytułu darowizn i sprzedaży surowców wtórnych o kwotę 2.730,00 zł z przeznaczeniem na wydatki związane z bieżącym utrzymaniem,
- c) 80110 poprzez zwiększenie dochodów z tytułu wynajmu pomieszczeń i sprzedaży surowców wtórnych o kwotę 10.074,00 zł z przeznaczeniem na wydatki zwiazane z bieżącym utrzymaniem,

# Uzasadnienie

# Ad. 1. Tabela nr 1. Planowane dochody budżetu miasta według źródeł

### **DOCHODY BIEŻĄCE:**

- 1. Zwiekszenia w grupie "Dochody własne" o kwotę 9.128,00 zł dokonuje się w związku z otrzymaniem darowizn przez Dom Dziecka Nr 1 z przeznaczeniem na pokrycie wydatków związanych z organizacją wypoczynku wychowanków.
- 2. Zwiększenie w grupach: "Dotacje celowe z budżetu państwa" o kwotę 9.329,00 zł oraz "Środki pochodzące z budżetu unii europejskiej" o kwotę 57.112,00 zł jest wynikiem:
	- a) przesunięcia realizacji części zadań z roku 2012 na rok 2011, ze środków Europejskiego Funduszu Społecznego - 57.962,00 zł oraz z budżetu państwa - 10.229,00 zł, na realizacie w Gimnazium Nr 4 projektu pn.: W drodze do realizacji marzeń,
	- b) zmniejszenia środków z Europejskiego Funduszu Społecznego 5.100,00 zł oraz z budżetu państwa - 900,00 zł, w ramach projektu pn.: Decyzja edukacyjno-zawodowa uczniów i uczennic gliwickich gimnazjalistów, realizowanego w Gliwickim Ośrodku Metodycznym, w związku z przeniesieniem tych środków z dochodów bieżacych na majatkowe, celem dokonania zakupu kserokopiarki,
	- c) zwiększenia środków z Europejskiego Funduszu Społecznego 4.250,00 zł w ramach projektu pn: Doskonalenie zawodowe gliwickiej kadry pedagogicznej, realizowanego w Gliwickim Ośrodku Metodycznym, w związku z przeniesieniem tych środków z dochodów majątkowych na bieżące, spowodowane zmianą klasyfikacji wydatków zaplanowanych na zakup pomocy dydaktycznych.

## **DOCHODY MAJATKOWE:**

- 1. Zwiekszeń w grupach: "Dotacje celowe z budżetu państwa" o kwotę 900,00 zł oraz "Środki pochodzace z budżetu unii europejskiej" o kwotę 850,00 zł dokonuje się w związku ze zmiana klasyfikacji pomiedzy dochodami bieżącymi a majątkowymi,tj.:
	- a) zwiększeniem środków z Europejskiego Funduszu Społecznego 5.100,00 zł oraz budżetu państwa - 900,00 zł, w ramach projektu pn.: Decyzja edukacyjno-zawodowa uczniów i uczennic gliwickich gimnazjalistów realizowanego w Gliwickim Ośrodku Metodycznym, w związku z przeniesieniem tych środków z dochodów bieżących na majatkowe, celem dokonania zakupu kserokopiarki,
	- b) zmniejszeniem środków z Europejskiego Funduszu Społecznego 4.250,00, w ramach projektu pn: Doskonalenie zawodowe gliwickiej kadry pedagogicznej, realizowanego w Gliwickim Ośrodku Metodycznym, w związku z przeniesieniem tych środków z dochodów majątkowych na bieżące, na zakup pomocy dydaktycznych.

### Ad. 2. Tabela nr 2. Planowane wydatki budżetu miasta do działów

Uzasadnienia patrz Ad.4.

### Ad. 3. Tabela nr 3. Planowany deficyt budżetu miasta i źródła jego pokrycia

Wprowadzone powyższą uchwałą zwiększenia planu dochodów o kwotę 77.319,00 zł i wydatków o kwotę 55.302,00 zł, powodują zmniejszenie deficytu budżetowego o kwote 22.017,00 zł. W związku z powyższym zmniejsza się o w/w kwotę przychody z tytułu kredytów do pokrycia planowanego deficytu w 2011 r.

> $\sigma^2$ 9

- d) 80120 poprzez zwiększenie dochodów z tytułu wynajmu pomieszczeń o kwotę 21.242,00 zł z przeznaczeniem na wydatki bieżące i inwestycyjne związane z bieżącym utrzymaniem,
- e) 85407 poprzez zwiększenie dochodów z tytułu odszkodowań o kwotę 4.000,00 zł z przeznaczeniem na zakup sprzętu.

W wyniku wprowadzonych zmian plan dochodów wynosi 828.194.601,23 zł (z tego: dochody bieżące 728.802.188,23 zł. dochody majątkowe 99.392.413,00 zł), plan wydatków 1.034.059.235,23 zł; deficyt budżetowy 205.864.634,00 zł, który sfinansowany zostanie przychodami z tytułu:

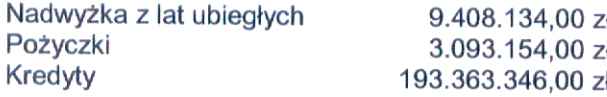

Pozostała część przychodów z nadwyżki z lat ubiegłych w kwocie 2.491.866,00 zł zostaje przeznaczona na pokrycie rozchodów z tytułu spłaty pożyczek z WFOŚiGW.

Miasta 17 08 2011 Reszke

iału эјko 16.08.20115.

11

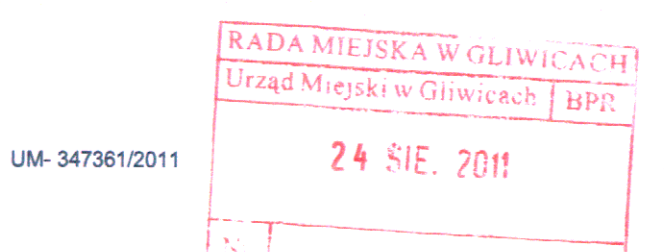

# Autopoprawka do druku nr 197

I. W podstawie prawnej dodać art. 4 ust.1 pkt 12, art. 8 ust. 3 ustawy z dnia 13 listopada 2003 r. o dochodach jednostek samorządu terytorialnego (tekst jednolity z 2010 r., Dz. U. Nr 80, poz. 526 z późn. zm).

II. W załączniku nr 1, do tabeli nr 1. Planowane dochody budżetu miasta według źródeł, dodać pozycje:

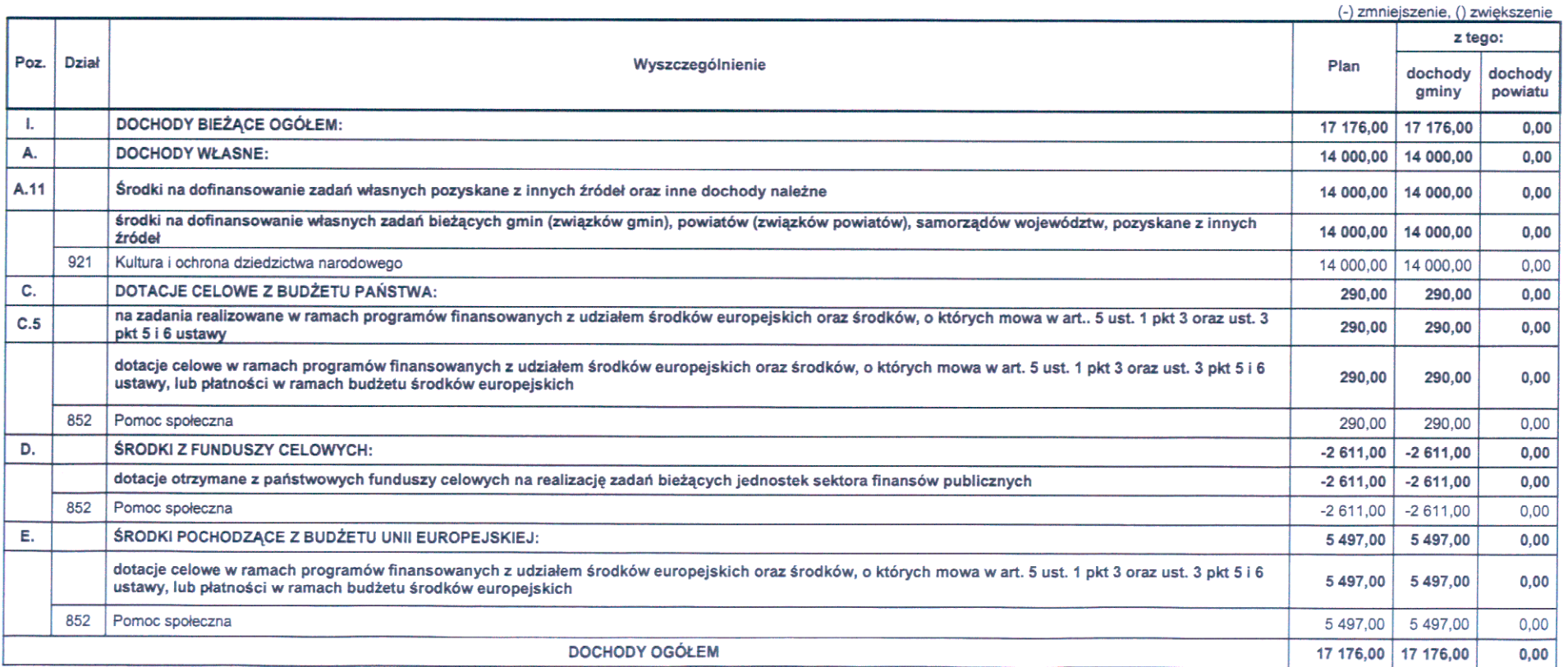

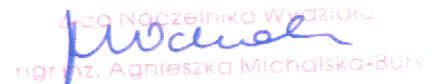

III. W załączniku nr 2, do tabeli nr 2. Planowane wydatki budżetu miasta do działów, dodać pozycje:

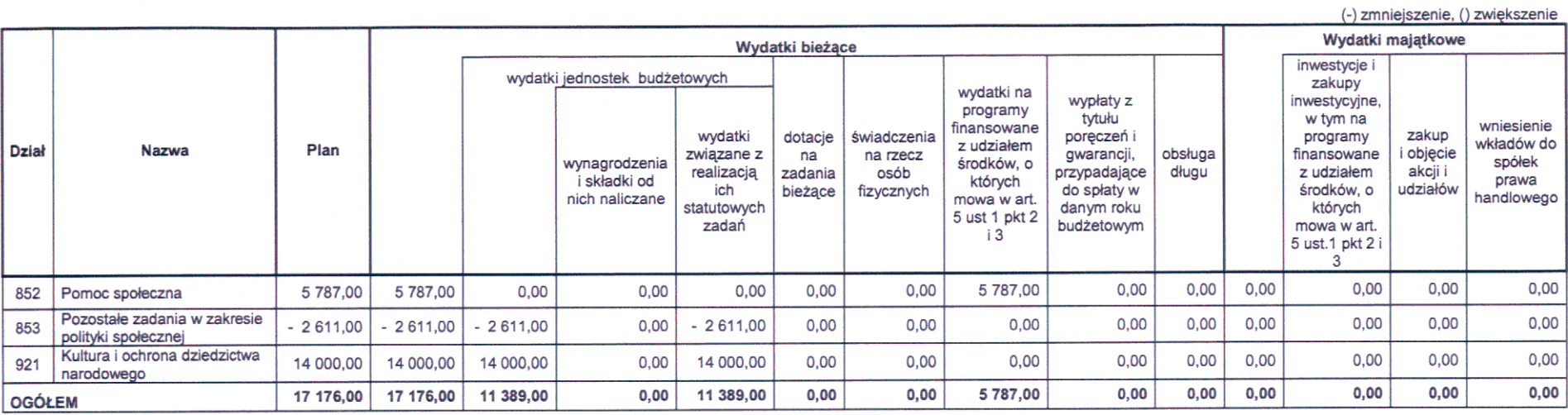

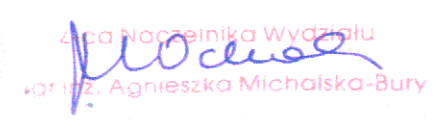

IV. W załączniku nr 3, tabeli nr 3. Planowany deficyt budżetu miasta i źródła jego pokrycia, nadać brzmienie:

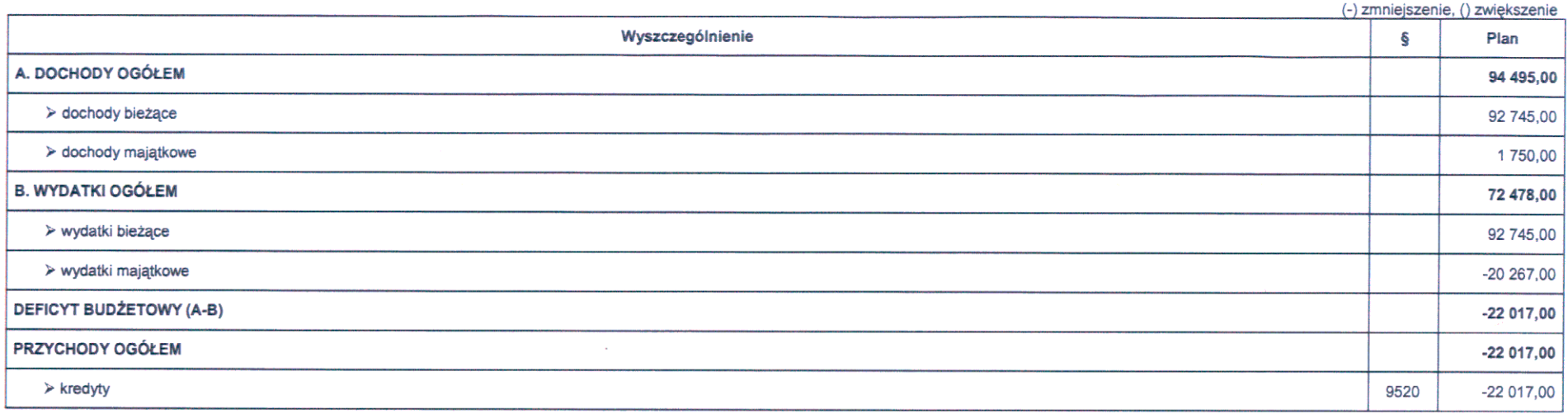

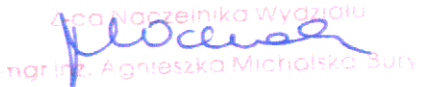

K.

V. W załączniku nr 4, do tabeli nr 4. Wydatki na realizację zadań własnych miasta, dodać pozycje:

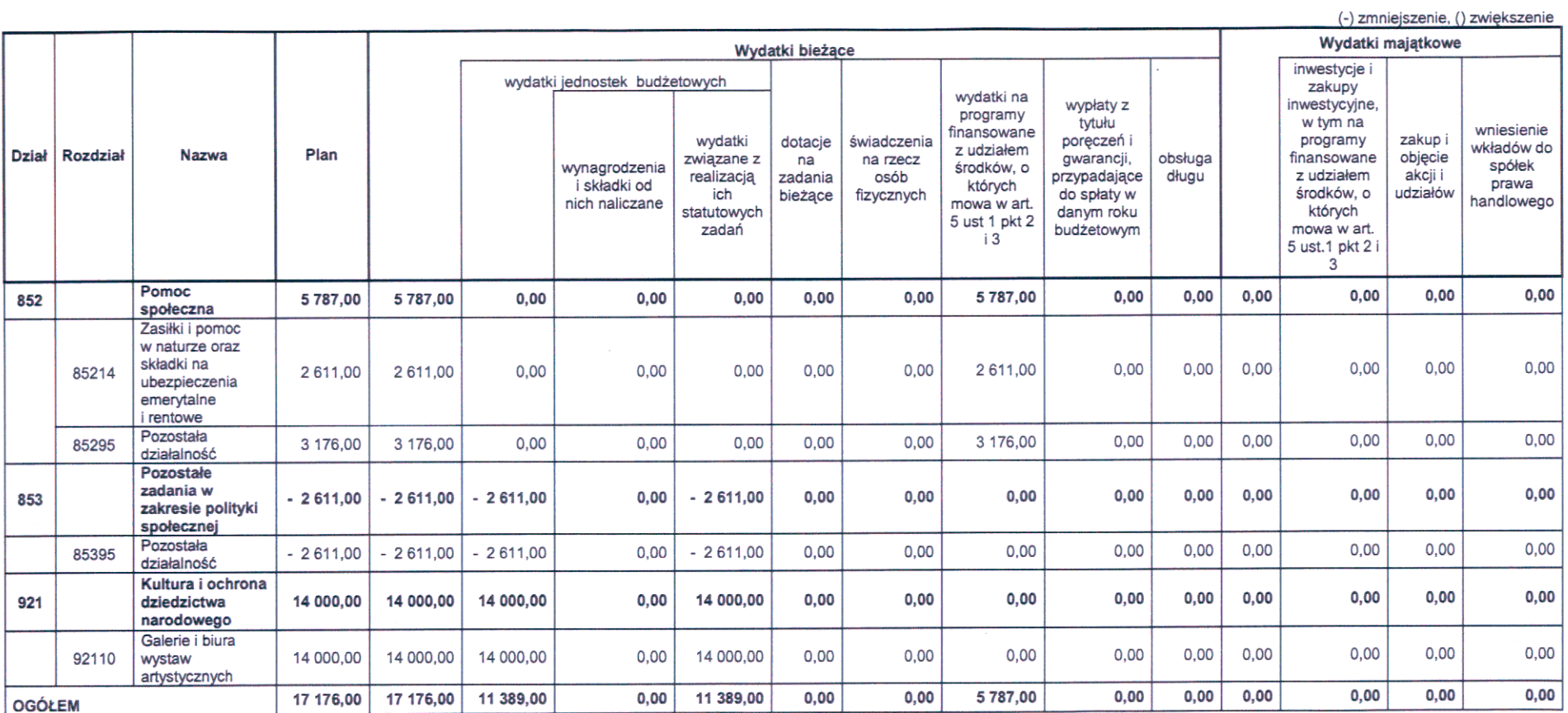

PREZYDE **MIASTA** Zygmunt Wrankiewicz

ADWOKSKT

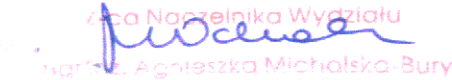

 $\overline{4}$ 

# Uzasadnienie

# Ad. 1. Tabela nr 1. Planowane dochody budżetu miasta według źródeł **DOCHODY BIEŻĄCE:**

- 1. Zwiększenia w grupie "Dochody własne" o kwotę 14.000,00 zł dokonuje się w związku z otrzymaniem środków z Fundacji Współpracy Polsko-Niemieckiej na realizację projektu "Młoda sztuka z Akademii Sztuk Pięknych z Berlina Weissensee w miejskiej Galerii M(pi)K Gliwice".
- 2. Zwiększenia w grupach: "Dotacje celowe z budżetu państwa" o kwotę 290,00 zł oraz "Środki pochodzące z budżetu unii europejskiej" o kwotę 5.497,00 zł są wynikiem<br>przesunięcia realizacji części zadań z roku 2012 na rok 2011, w ramach projektu pn.: "Czas na zmiany", realizowanego przez Ośrodek Pomocy Społecznej z przeznaczeniem na zakup materiałów do Programów Aktywności Lokalnej w ramach prowadzonych warsztatów oraz treningów,
- 3. Zmniejszenia w grupie "Środki z funduszy celowych" o kwotę 2.611,00 zł dokonuje się w związku ze zmniejszeniem dotacji z Funduszu Pracy wynikającego z ograniczenia liczby godzin prac społecznie-użytecznych oraz zmianą stawki godzinowej.

# Ad. 2. Tabela nr 2. Planowane wydatki budżetu miasta do działów

Uzasadnienia patrz Ad.4.

# Ad. 3. Tabela nr 3. Planowany deficyt budżetu miasta i źródła jego pokrycia

Wprowadzone powyższą uchwałą zwiększenia planu dochodów o kwotę 94.495,00 zł i wydatków o kwotę 72.478,00 zł, powodują zmniejszenie deficytu budżetowego o kwotę 22.017,00 zł. W związku z powyższym zmniejsza się o w/w kwotę przychody z tytułu kredytów do pokrycia planowanego deficytu w 2011 r.

# Ad. 4. Tabela nr 4. Wydatki na realizację zadań własnych miasta

- 1. Zmiany w dziale 852 w ramach projektu pn.: "Czas na zmiany" realizowanego przez Ośrodek Pomocy Społecznej są wynikiem:
	- a) zwiększenia środków własnych w rozdz. 85214 o kwotę 2.611,00 zł, celem zachowania proporcjonalności dofinansowania projektu w związku ze zmniejszeniem dotacji z Funduszu Pracy na organizację prac społecznie użytecznych,
	- b) zwiększenia środków w rozdz. 85295 o kwotę 5.787,00 zł w związku z przesunięciem realizacji części zadań projektu z roku 2012 na rok 2011, z przeznaczeniem na zakup materiałów do Programów Aktywności Lokalnej w ramach prowadzonych warsztatów oraz treningów,
	- c) zmniejszenia środków w rozdz. 85295 o kwotę 2.611,00 zł w związku ze zmniejszeniem dotacji z Funduszu Pracy na organizację prac społecznie użytecznych.
- 2. Zmniejszenia w dziale 853 o kwotę 2.611,00 zł dokonuje się w związku ze zmianą płatnika ubezpieczenia samochodu wykorzystywanego do przewozu osób niepełnosprawnych z Ośrodka Pomocy Społecznej na Urząd Miejski. Środki te przeznacza się na zabezpieczenie wkładu własnego w postaci zasiłków do projektu pn. "Czas na zmiany" realizowanego przez Ośrodek Pomocy Społecznej (zwiększenie w dziale 852).
- 3. Zwiększenia w dziale 921 o kwotę 14.000,00 zł dokonuje się w związku z uzyskaniem środków z Fundacji Współpracy Polsko-Niemieckiej na realizację projektu "Młoda sztuka z Akademii Sztuk Pięknych z Berlina Weissensee w miejskiej Galerii M(pi)K Gliwice".

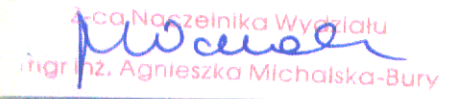

Informacji następującej po pozycji Ad. 6, nadać następujące brzmienie:

W wyniku wprowadzonych zmian plan dochodów wynosi 828.805.725,23 zł (z tego: dochody 99.392.413,00 zł), plan wydatków 729.413.312,23 zł, dochody majątkowe bieżące 1.034.670.359,23 zł; deficyt budżetowy 205.864.634,00 zł, który sfinansowany zostanie przychodami z tytułu:

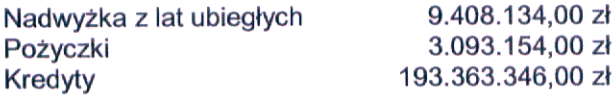

Pozostała część przychodów z nadwyżki z lat ubiegłych w kwocie 2.491.866,00 zł zostaje przeznaczona na pokrycie rozchodów z tytułu spłaty pożyczek z WFOŚiGW.

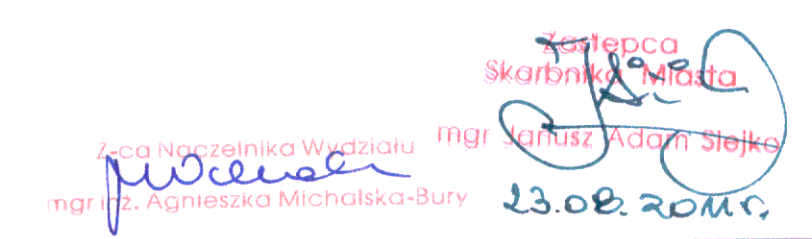